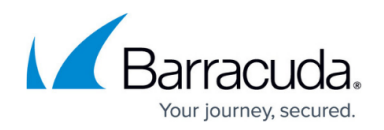

# **API Overview**

#### <https://campus.barracuda.com/doc/93193014/>

The Barracuda Email Security Service API is a beta release and not yet generally available. The APIs in the beta endpoint are currently in preview and subject to change.

The Barracuda Email Security Service REST API provides the ability to interact with the Barracuda Email Security Service (ESS). This article gives a brief description of REST API and the API methods you can use to access your Barracuda Email Security Service.

Representational State Transfer (REST) is a stateless architecture that runs over HTTP. REST API is a simple web service API you can use to interact with Barracuda Email Security Service. For more information on REST API, visit http://en.wikipedia.org/wiki/Representational state transfer.

The Barracuda Email Security Service API is currently only available for accounts in the US region.

## **Getting Started**

You will need an active Barracuda Cloud Control account and your application registered in the Barracuda Token Service in order to receive the required Client ID and Client Secret. The Client Secret is used to sign and validate access tokens for authentication and to gain access to API endpoints.

For more details, review our [Getting Started](http://campus.barracuda.com/doc/93195757/) information.

### **Authorization Requirements**

All endpoints will require an access token. Access tokens are generated from the [token endpoint.](http://campus.barracuda.com/doc/93193285/)

### **Use the API**

The base URL is: https://api.barracudanetworks.com/

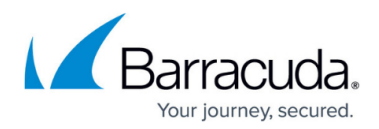

The following endpoints are available:

#### **Accounts**

- [List accounts](http://campus.barracuda.com/doc/93193057/)
- [Get account](http://campus.barracuda.com/doc/93193798/)

#### **Domains**

- [List domains](http://campus.barracuda.com/doc/93193061/)
- [Get domain](http://campus.barracuda.com/doc/93195540/)

#### **Statistics**

[Get statistics](http://campus.barracuda.com/doc/93195508/)

### **Paging**

Sometimes ESS API requests will return a large number of results. Rather than retrieve them all at once, which may affect your application's performance, you can use paging to retrieve the results in batches. For more information, see [Paging.](http://campus.barracuda.com/doc/93195778/)

### **Scopes**

The scope constrains the endpoints to which a client has access, and whether a client has read or write access to an endpoint.

As a general rule, choose the most restrictive scope possible and avoid requesting scopes that your application does not need.

Available scopes:

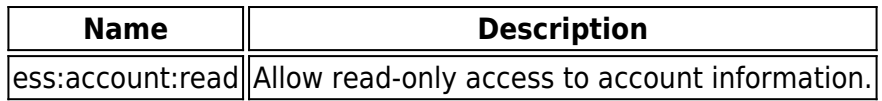

### **HTTP response codes**

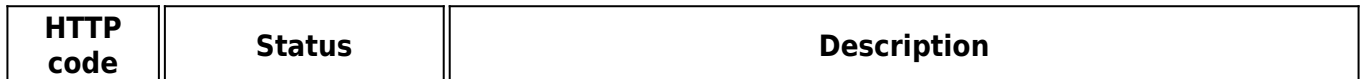

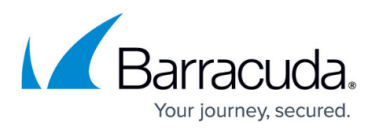

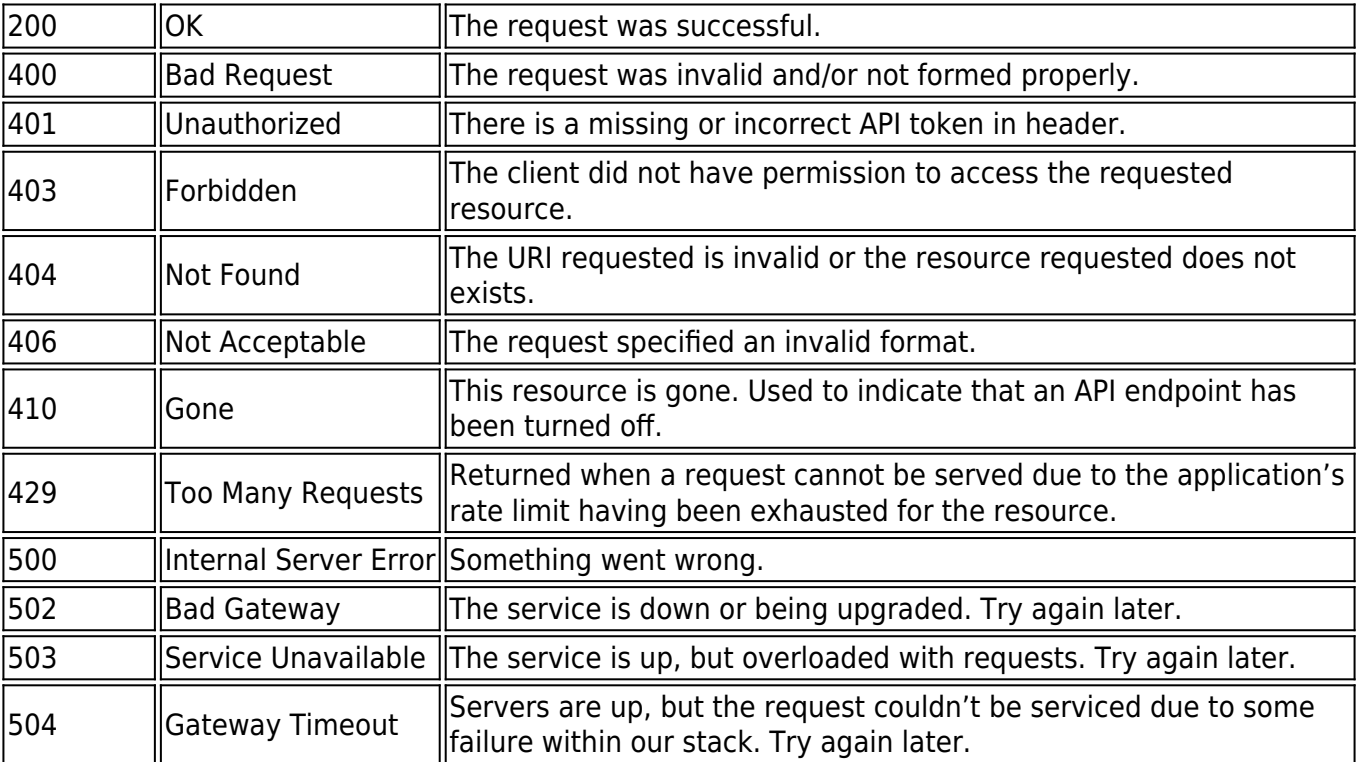

## Barracuda Essentials

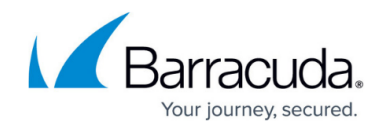

© Barracuda Networks Inc., 2024 The information contained within this document is confidential and proprietary to Barracuda Networks Inc. No portion of this document may be copied, distributed, publicized or used for other than internal documentary purposes without the written consent of an official representative of Barracuda Networks Inc. All specifications are subject to change without notice. Barracuda Networks Inc. assumes no responsibility for any inaccuracies in this document. Barracuda Networks Inc. reserves the right to change, modify, transfer, or otherwise revise this publication without notice.